Multics Technical Bulletin MTB - 600

To: Distribution

•

From: James A. Bush

Date: September 24, 1982

Subject: The mtape\_ I/O module: A new user interface for tapes

Send comments on this MTB by one of the following means:

- By Multics mail on System M to: Bush.Multics
- By Multics mail on MIT-Multics to: JABush.Multics
- To the forum meeting on System M at: >udd>m>jab>forums>Multics\_tape\_I/O {tape)
- By U. s. mail to: James A. Bush Honeywell Information Systems Inc. Multics Development Center Cambridge Information Systems Laboratory Mail Station MA22 575 Technology Square Cambridge, Massachusetts 02139

Multics Project Internal working Documentatfon. Not to be reproduced or distributed outside of the Multics Project.

#### INTRODUCTION

As detailed in MTB 575, there are many problems associated with tape I/O on Multics. Not the least of these problems is the current user interface which, with the many individual I/O modules involved, presents an arbitrary and inconsistent interface to the user.

Another serious problem with our current tape software is performance or lack thereof. Although some interim performance improvements have been made to the tape software for the MR10.0 release, any significant gain in performance will require that the tape\_ioi\_ intermediate tape I/O module (Documented in MTB 383) finally be implemented. The implementation of tape ioi is being completed as I write this document and will be released in the MR10.1 general release. However, in order to take advantage of the performance enhancements offered by tape\_ioi\_, the current tape I/O modules would have to be retrofitted to interface to tape ioi instead of the tdcm intermediate I/O module. Because cape for instead of the coding intermediate for module. Because<br>of the user interface problems mentioned above, it has been decided not to proceed with this retrofit. (The exception to this will be the retrofit of the tape\_mult\_ I/O module for the MR10.1 release, which will give system tape I/O a much needed boost in performance, plus provide a testbed and exposure vehicle for tape ioi.)

A new iox compatible tape I/O module is being designed to address the problems mentioned above, plus the other problems detailed in MTB 575. This new I/O module, called mtape\_ (for Multics tape), will initially complement and eventually replace the existing tape\_ansi\_, tape\_ibm\_, tape\_nstd\_ and tape\_mult\_ tape modules, plus provide a first time support for GCOS, CP5/6, and user defined tape formats as well.

#### OVERVIEW

The mtape I/O module offers a significant departure from the current group of tape I/O modules. Features of mtape include:

o One tape module for all tape formats.

Unlike the current tape I/O modules, mtape will allow processing of several different types of formated tapes including: ANSI, IBM, Multics, GCOS, CP5/6, UNLABELED, and RAW formats. For tape input, information returned from RCP after a successful tape mount is used to determine the appropriate tape format. For tape output, a simple attach description control arg ("-label") is

MTB 600

used to designate the desired tape format. Format specific processing requirements are accomplished by externally callable subroutines known as "Per-Format modules".

o Enhanced performance and better error recovery.

The mtape I/O module will use the tape\_ioi\_ intermediate module for performing physical tape I/O and will enjoy the performance enhancement resulting from all tape I/0 being initiated asynchronously (i.e. multi-buffers being<br>written or read with one I/O). The tape ioi read with one  $I/O$ ). intermediate module will also perform all error recovery, taking advantage of hardware error recovery features available within our tape subsystems. This will ensure that all error recovery will be accomplished in a consistent manner for all tape formats.

o Logical separation of volume and file functions.

Tape volumes and volume sets will be attached and detached, where as tape files will be opened and closed. This is made possible by extensions to the iox I/O system (see below) which allows an "open description" to be passed in the open call for defining file specific parameters, instead of passing those parameters in the attach description. This will obsolete the "retention" misfeature perpetrated by the tape ansi and tape ibm tape I/O modules.

o A system of sensible defaults.

To make the user interface simpler, all values required in an attach or open description will have a reasonable default value assigned. All default values are stored in the users default value segment ([user name].value in the users home directory) and are created at first reference by mtape<sub>1</sub>. To meet special needs, a user may change these default values, by using the value\_set command.

o A method to enable users to define their own tape formats.

Although mtape provides support for all "popular" labeled tape types, there may be circumstances where a user or a site may need to read in tapes created by other vendors, the formats of which do not conform to any of the popular labeled tape types. Since format specific processing is contained in externally callable "per-format" modules which are found using the standard search path mechanism, a user may write his own per-format module and change his search paths

appropriately to find it. This tailored per-format module may be either a substitution of one or more of the standard per-format modules, or by using the "-label" attach description argument, a unique named per-format<br>module may also be specified.

For a detailed discussion of the mtape I/O module, see the MPM style mtape documentation at the end of this document.

# RCP Extensions

In order to fulfill the requirements of mtape , RCP must be ded to return more information to the caller, after a extended to return more information to the caller, successful tape mount. This information must include:

- o Density the tape is recorded at.
- o A numerical value of the label type that RCP identified.
- o ASCII representation of the volume name, as recorded in the volume label record.
- o An indication of whether Operator authentication was required.
- o And if so, what was the authentication code used by the Operator.

These changes will be designed in such a way as to not be incompatible with the existing RCP interface. This will be accomplished by using a different version number in the structure<br>returned by RCP, (defined by the include file (defined by the include file rcp tape info.incl.pli).

In addition, RCP must be extended to implement a tape unit exchange protocol. This protocol would allow automatic selection of a different tape unit, if after mounting the requested tape volume, it is determined that the recording density is not within the range of density capabilities of the current tape unit. This protocol should also include an externally callable subroutine interface, so that mtape\_ could use it as a last ditch error recovery method. (e.g. If an unrecoverable error exists during tape input, mtape would remember the current physical position, and demount the the current tape volume. A different tape unit could be requested and after a successful mount, mtape could position to the end of the last good block and attempt to re-read the block in error.)

## EXTENSIONS TO IOX

In order to support mtape, three (3) new entries must be added to the  $i \circ x$  I/O system. These new entries are:

o iox\_\$open\_file<br>o iox\_\$close\_file o iox\_\$close\_file<br>o iox\_\$detach iox<sup>-</sup>sdetach

All of these new entries will accept as one of their arguments, a "description" which will contain a string' of arguments to be parsed by the I/O module.

In addition, features must be added to iox\_\$attach\_(ptr name) to recognize the following keywords in an attach description:

attach: open: close: detach:

The character strings that follow each of these keywords will be extracted and saved by iox (in an allocated area, with a pointer to this area being initialized in the iocb area) and will be passed to the appropriate new entry (i.e. iox \$open\_file, iox\_sclose\_file and iox\_sdetach) as descriptions, when the corresponding old entry (i.e. iox sopen, iox sclose, and iox\_\$detach\_iocb) is called. These changes are needed to support language  $I/\overline{O}$  in mtape, without changing language  $I/O$ .

For details of the new iox entries and the changes to the attach entry points, see the MPM<sup>-</sup>style iox documentation below.

iox iox

Name: iox

Entry: iox\_\$attach\_name

This entry point is the same as the iox\_\$attach\_ptr entry point except that the I/O switch is designated by name and a pointer to its control block is returned. The control block is created if it does not already exist.

## Usage

declare iox  $\text{Satach\_name entry } (\text{char}(*), \text{ptr}, \text{char}(*), \text{ptr}, \text{first})$ 

call iox sattach name (switch name, iocb ptr, atd, ref ptr, code) *:* 

where:

switch name is the name of the I/O switch. (Input)

iocb ptr

points to the switch's control block. (Output)

atd

is the attach description. (Input)

ref ptr

is a pointer to the referencing procedure, used by the search rules to find an I/O module. (Input)

code

is an I/O system status code. (Output)

Entry: iox\_\$attach\_ptr

This entry point attaches an I/O switch in accordance with a specified attach description. The form of an attach description is given in "Multics Input/Output System" in Section V of the MPM Reference Guide. If the switch is not in the detached state, its state is not changed, and the code error\_table\_\$not\_detached is returned.

The I/O module is located using the current search rules.

MTB 600 Page 6

#### Usage

declare iox\_\$attach\_ptr entry (ptr, char(\*), ptr, fixed  $bin(35)$  :

call iox\_\$attach\_ptr (iocb\_ptr, atd, ref\_ptr, code);

where:

iocb\_ptr<br>points to the switch's control block. (Input)

atd

is the attach description. (Input)

ref\_ptr<br>is

a pointer to the referencing procedure, used by the search rules to find an I/O module. (Input) (See hcs Smake ptr for more information about ref ptr.)

code

is an I/O system status code. (Output)

#### Notes

The ref ptr argument can be used to specify a particular I/O module if one by that name is not already initiated, for example:

call iox \$attach ptr (iocb ptr, "discard ", addr (my discard  $\text{Smy}$  discard attach), code);

In addition to searching the attach description for the I/0 module name to attach, there are four keywords which are searched for and have special meaning to the attach entry points. If anyone or all of the kerwords, "attach:", "open:", "close:", or "detach:" are found in the attach description, they are interpreted by the iox Sattach entry points as follows:

The character string that follows each keyword, up to the next keyword or the end of the attach description, is stripped from the given attach description and saved in an allocated area with a pointer to this area being initialized in the iocb area. In the case of the "attach:" keyword, this saved character string becomes the new attach description which will be passed on to the specified I/O module. For the "open:", "close:", and "detach:" keywords, the saved character strings become "descriptions" for the iox sopen file, iox sclose file and iox sdetach entry points

respectively. If after attaching an I/O switch, a user calls the iox sopen entry point and iox has previously saved an "open description" in the manner just described, then the open file entry of the attached I/O module will be called instead of the open entry, with the saved open description being supplied by iox\_ as the required open description. The saved close and detach "descriptions" are handled in a like fashion, by having iox intercept the call to the close or detach iocb entries and forwarding the calls to the close file and detach entries instead, after supplying the necessary "descriptions" from the saved copies.

Entry: iox\_\$close\_file<br>- - - This entry point closes an I/O switch. If the switch is not open, its state is not changed, and the code open, its state is not<br>error\_table\_\$not\_open\_is\_returned.

This entry point differs from the iox\_\$close entry point due to the addition of the close description argument. For those I/O modules that support the close file entry, the close description offers a means of providing file closing parameters such as a closing comment, where to position to upon closing etc.

#### Usage

declare iox\_\$close\_file entry (ptr, char (\*), fixed bin(35); call iox sclose file (iocb ptr, cld, code);

where:

iocb\_ptr<br>points to the switch's control block. (Input)

cld

is the close description. (Input)

#### code

is an I/O system status code. (Output)

iox iox

### Entry: iox\_\$detach

This entry point detaches an I/O switch. If the switch is already detached, its state is not changed, and the code error table \$not attached is returned. If the switch is open, its state is not changed, and the code error\_table\_\$not\_closed is returned.

This entry point differs from the iox\_\$detach\_iocb entry point due to the addition of the detach description argument. For those I/O modules that support the detach entry, the detach description offers a means of providing detach time parameters such as a resource disposition comment to be sent to the system operator.

## Usage

declare iox \$detach entry (ptr, char  $(*)$ , fixed bin  $(35)$ );

call iox \$detach (iocb ptr, dtd, code);

where:

iocb\_ptr points to the switch's control block. (Input)

dtd

is the detach description. (Input)

code

is an I/O system status code. (Output)

Entry: iox\_\$open\_file

This entry point opens an I/O switch. The switch must be attached via an I/O module that supports the specified opening actached via an 1/0 module that supports the specified opening<br>mode, and it must be in the closed state. If the switch is not attached, its state is not changed, and the code error table \$not attached is returned. If the switch is already open, the code error table \$not closed is returned.

This entry point differs from the iox\_\$open entry point due to the addition of the open description argument. For those I/O modules that support the open\_file entry, the open description offers a means of providing file opening parameters such as file

Page 9 MTB 600

format, block size, record size, etc. The open description also allows the logical separation of attachment of resources, such as<br>tape volumes, with the iox\_\$attach\_name and iox\_\$attach ptr entry points, and file specific<sup>-</sup>operations for those I/O modules that deal with multi-file resources.

## Usage

declare  $i$ ox  $s$ open file (ptr, fixed bin, char  $(*)$ , bit (1) aligned, fixed  $bin(35)$ );

call iox sopen file (iocb ptr, mode, opd, unused, code);

### where:

iocb\_ptr<br> is a pointer to the control block. (Input)

#### mode

is the number assigned to the mode as shown in Table 5-1 in Section v of the MPM Reference Guide, e.g., 1 for stream input, 2 for stream output. (Input) Named constant values for these modes are defined in iox modes.incl.pl1.

opd is the open description. (Input)

#### unused

must be "O"b. (Input)

## code

is an I/O system status code. (Output)

•

Name: mtape\_

The mtape\_ I/O module supports physical and logical I/O to or from magnetic tape volume(s), in any one of several formats, including:

ANSI standard format IBM standard format IBM Disk Operating System (DOS) format Multics standard. format GCOS File and Record Control (FRC) format GCOS Unified File Access System (UFAS) format CP5/CP6 standard format Unlabeled format Raw format

In addition, facilities exist within mtape\_ which will permit a user to define his/her own magnetic tape format.

Entries in this module are not called directly by users; rather, the module is accessed through the I/O system. See the MPM Reference Guide for a general description of the I/O system.

Definition of Terms

For the purpose of this document, the following terms have the meanings indicated.

block

a collection of characters written to or read from a tape volume as a unit. A block may contain one or more complete records, or it may contain parts of one or more records. A part of a record is a record segment. A block does not contain multiple segments of the same record.

file

a collection of information consisting of blocks pertaining to a recorded on all or one volume. single subject. A file may be part of a volume, or on more than

file set

a collection of one or more related files, recorded consecutively on a volume set.

per-format module an externally callable subroutine with several

mtape\_

standard entry points. The naming convention for per-format modules is in the form of <volume\_type>\_tape\_io\_ where <volume\_type> is the character string description of the volume label type as returned by RCP on tape input or requested by the user by the use of the "-label" attach description. argument or the default label type on tape output. For a discussion of the definition and use of<br>per-format modules, see "Per-format Module per-format modules, see "Per-format Description" below.

record

related information treated as a unit of information.

volume

a reel of magnetic tape. A volume may contain one or more complete files, or it may contain sections of one or more files. A volume does not contain multiple sections of the same file.

volume set

a collection of one or more volumes on which one and only one file set is recorded.

#### Attach Description

In addition to the I/O module name, only information relevant to the volume or volume set is supplied in the attach description. For the specification of information pertaining to files and file sets, refer to the section titled "Open Description" below. The attach description is a contiguous character string and has the following form:

mtape\_ vn1 {-comment vn1\_str} vn2 {-comment yn2\_str} vn1 {-comment vn1\_str} vn2 {-comment vn2\_str} .......<br>vnN {-comment vnN\_str} {-control\_args}

where:

1. vni is a volume specification. In the simplest {and typical) case, a volume specification is a volume name. Occasionally, keywords must be used with the volume name. For a discussion of volume names and keywords see "Volume Specification" below.

-comment vni str, -com vni str allows the optional specification of a message to be displayed on the operators console at the time volume<br>vni is to be mounted. The comment text, vni str, may be from 1 to 64 characters in length and must be quoted if it contains embedded white space.

vn1 vn2 ••• vnN

comprise the volume sequence list. The volume<br>sequence list may be divided into two parts. The sequence list may be divided into two parts. first part,  $vn_1$  ...  $vn_i$ , consists of those volumes that are actually members of the volume set, listed in the order that they became members. The entire volume set membership need not be specified in the attach description; however, the first (or only) volume set member must be specified, because its volume name is used to identify the file set. If the entire membership is specified, the sequence list may volume hame is used to luentify the fife set. If the<br>entire membership is specified, the sequence list may<br>contain a second part,  $vn_{\frac{1+1}{2}}...$  vnN, consisting of potential members of the volume set, listed in the order that they may become members. These volumes are known as volume set candidates. (See "Volume Switching" below.)

2. control\_args<br>is a

sequence of one or more attach control arguments. A control argument may appear only once.

-density N, -den N

on output, specifies the density at which the volume-set is to be recorded, where N can be 200, 556, 800, 1600, or 6250 bits per inch. If this control argument is not specified on output, then the current default density value will be used (See "Default values" below.). On input, this control argument (or in the absence of the -density control arg, the current default density value) will be used as a "first guess" and will be passed to RCP to aid in determining the density of the tape volume at mount time. However, determination of the correct density setting of a tape volume, is the purview of RCP and a user need not concern himself with it.

-device N, -dv N specifies the maximum number of tape drives that can be used during an attachment, where N is an integer in the range  $1 < N < 63$ . (See "Multiple Devices" below.)

-display, -ds specifies that the entire attach description, after

it has been parsed and any necessary defaults added, will be displayed on the user output I/O switch. -label vol\_type, -lbl vol\_type specifies that the volume set to be mounted have yolume labels of type vol\_type, where vol\_type can be one of the following valid supported tape-formats: ANSI, ansi IBM, ibm Multics, multics GCOS, gcos UFAS, ufas CP6, cp6 unlabeled, ulbl RAW, raw  $<$ STR $>$ (for GCOS FRC formated tapes) (for GCOS UFAS formated tapes) (for CPS or CP6 standard formated tapes)<br>(for unlabeled tapes) (for processing any and all tape formats in a raw, user ·controlled environment) (for user defined formated tapes)

The vol\_type value is used in the Per-Format module selection process. The mtape I/O module appends the string " tape io " to the vol type value in order to form the full name of the Per-Format module to searched for (e.g. if the user specified "-label gcos" in the attach description, then mtape would form the full name of "gcos\_tape\_io\_" as the Per-Format module to search for). For user defined formatted tapes, the value of "<STR>" may be representative of the actual format for which a private Per-Format module has been written. (e.g. If a user has written a private Per-Format module for say tapes generated on a UNIVAC computer system, this Per-Format module could be named "univac tape io ", and this private Per-Format module could be called into execution by simply specifying a "-label univac"<br>arqument in the attach description.) For more argument in the attach description.) For more<br>details on the Per-Format module selection process, refer to the section titled "Per-Format Module Selection" later in this document.

-no\_labels, -no\_label, -nlbl<br>specifies that the user wishes to override or further<br>define the "-label" argument specification. For tape input, if the user specified "-label ibm" but did not have a "-no\_labels" specification in the attach

description, then for an unlabeled tape volume, RCP would indicate that the tape volume would indeed be unlabeled and mtape would return an error indicating that the tape volume was not of the requested type. By using the "-no\_labels" specification, this indicates the tape Is unlabeled, but is an IBM unlabeled tape and the ibm\_tape\_io\_ per-format module is called to process the unlabeled tape. For tape output, this indicates to the per-format module specified in the "-label" specification (or the current default), that an unlabeled tape volume is to be processed. For those per-format modules that do not process unlabeled tapes, an error will be returned by the attach call. For more detail on the relationship between the "-label" and "-no\_labels" attach description arguments, see the section titled "Per-Format Module Selection" later in this document.

-ring, -rg specifies that the volume set be mounted with write rings. (See "Write Rings and Write Protection" below.)

-speed N1{,N2,...,Nn}, -ips N1{,N2,...,Nn}<br>specifies desired tape drive speeds in inches per<br>second, where Ni can be 75, 125, or 200 inches per<br>second. (See "Device Speed Specification" below.)

-track N, -tk N specifies the track type of the tape drive that is to be attached, where N may be either 9 or 7.

Volume Specification

The volume name (also called the slot identifier) is an identifier physically written on, or affixed to, the volume's reel or container.

If a volume name begins with a hyphen  $(-)$ , the -volume keyword must precede the volume name. Even if the volume name does not begin with a hyphen, it may still be preceded by the keyword. The volume specification has the following form:

-volume vni

mtape\_ mtape\_ mtape\_ mtape\_ mtape\_ mtape\_ mtape\_ mtape\_ mtape\_ mtape\_ mtape\_ mtap

If the user attempts to specify a volume name beginning with a hyphen without specifying the -volume keyword, an error is indicated or the volume name may be interpreted as a control argument.

## Volume Switching

There are four types of file set configurations defined: single-volume file a single file residing on a single volume multivolume file <sup>a</sup>single file residing on multiple volumes multif ile volume multiple files residing on a single volume

multifile multivolume multiple files residing on multiple volumes

The mtape 1/0 module maintains a linked list of volume set members and potential members or candidates, throughout the. time the I/O switch is attached. This linked list of volume set members and candidates is called a volume sequence list and is initially generated from the volume specification(s} within the attach description. A minimal volume sequence list contains only one volume, the first (or only) volume set member. For multi-volume operations, additional volume set members or candidates may be specified and included in the volume sequence list, following the mandatory first volume.

If in the course of an output operation physical end of tape is detected, the I/O module prepares to switch to the next volume in the volume set. An attempt is made to obtain the volume name of the next volume in the volume set from the next entry in the volume sequence list. If the volume sequence list is exhausted, then the user is queried for the next volume name to be mounted.<br>This new volume is then added to the volume sequence list. In This new volume is then added to the volume either case, volume switching occurs, and processing of the file continues.

If in the course of an input operation, an end of file mark is detected followed by what is identified by the per-format module in control as the end of volume trailer sequence, but is not an indication of the end of the current file, then volume

switching is initiated as above. The exception to this is when the multics tape io per-format module is in control and the end of reel record is identified, if the volume sequence list is exhausted, then an error code of error table send of file is returned to the user instead of querying hTm for-the next volume name.

In a like fashion to the linked list of volume set members, the mtape I/O module builds and maintains a linked list of file attribute<sup>-</sup>structures as each file is processed or recognized in the course of searching for other files. Among other things, the file attribute structure contains information as to the file identifier, file sequence number and indices to the starting and ending volume set member which contain this file. In the course of opening a file, a search of this linked list of file attribute structures is made to determine if the requested file has already been processed or otherwise recognized during this attachment. If an entry for the requested file is found, then the volume set member on which the file resides is compared to the volume currently mounted. If this match is made then the physical file position on the volume is determined (from information contained in the file attribute structure) and the current volume is positioned to the beginning of the requested file. If an entry for the requested file is found in the linked list of file attribute structures, but the starting volume set member that contains this file is different from the current volume, then volume switching is initiated as described above. If no entry for the requested file is found in the linked list of file attribute structures, then a physical search for the requested file is initiated, starting from the current position of the current volume forward through each file position performing volume switching as above when necessary. As each file is volume switching as above when necessary. As each life is<br>identified, even though it is not the requested file, a file attribute structure is built for it and linked into the chain of other file attribute structures.

## Multiple Devices

If a volume set consists of more than one volume, the -device N control argument can be used to control device assignment, where N specifies the maximum number of tape drives<br>that can be used during this attachment. that can be used during this attachment. N is an integer in the range  $1 \le N \le 63$ . Drives are assigned only on a demand basis, and in-no case does the number actually assigned exceed the device limit of the process. The default for an initial attachment to a file in a file set is N equals 1; the default for a subsequent attachment to that (or any other) file in the file set is N equals the previous value of N.

mtape\_ mtape\_ mtape\_ mtape\_ mtape\_ mtape\_ mtape\_ mtape\_ mtape\_ mtape\_ mtape\_  $\sim$ 

## Device Speed Specification

The -speed control argument is used to specify acceptable tape device speeds in inches per second. The module only attaches a device that matches a speed specified by this control argument. If more than one speed is specified, the module attaches a device that matches one of the speeds. If more than one device is attached, and more than one speed is specified, the devices will not necessarily all be of the same speed.

# Resource Disposition

The mtape I/O module utilizes two types of resources: devices (tape drives) and volumes. Once an I/O switch is attached, resources are assigned to the user's process on a demand basis. When the I/O switch is detached, the default resource disposition unassigns all devices and volumes.

## Write Rings And Write Protection

Before a volume can be written on, a write ring {an actual plastic ring) must be manually inserted into the reel. This can only be done before the volume is mounted on a device. When a volume is needed, the I/O module sends the operator a mount message that specifies if the volume is to be mounted with or without a ring.

In general, the decision of whether write rings are to be installed or not is made at attach time. This decision is effected by either the explicate use of the "-ring" attach description argument, or the current default value of the ring specification (See "Default Values" below). If output operations are to be performed on the volume set, then installation of write rings must be specified or an error will result when attempting to open a file for output or input\_output. The write ring decision may be effected after the attach is complete by the use of the "ring in" control operation described below.

When a volume set is mounted with write rings and the I/O switch is opened for input, the hardware file protect feature is used to safeguard the file set. Conversely, when a volume set is mounted with write rings and has subsequently been opened for input and closed, if it is now to be opened for output or input output, the hardware file permit feature is used to once again-allow writing operations.

MTB 600 Page 18

### Error Processing

If an error occurs while reading, the I/O module makes 25 attempts to backspace and re-read, using the available hardware error recovery mechanisms. If an error occurs while writing, the I/O module makes 10 attempts to backspace, erase, and rewrite. If an unrecoverable error occurs while writing file labels or tapemarks, the user is queried as to preserving the defective file versus file set consistency. (See "Queries" below.) If an unrecoverable error occurs during certain phases of volume switching or label reading, the  $1/0$  switch may be closed. The overriding concern of the error recovery strategy is:

- 1. to maintain a consistent file set structure
- 2. to ensure the validity of data read or written

#### Opening

Opening is made through the iox sopen file entry which supports a character string "open description" argument for supplying file specific attributes to the per-format modules (See "Open Description" below). The iox\_\$open entry is supported in the sense that it will forward the call to the mtape sopen file entry, supplying a minimal open description by default. This default open description is different for each per-format module, refer to the section titled "Per-format Modules" below, for details.

With one exception, the mtape I/O module and its subordinate Per-Format modules have a record oriented interface<br>and support sequential input, sequential output, and sequential input, sequential output, sequential\_input\_output opening modes. The exception is the Multics Per-Format module, which has a stream oriented interface and supports stream input and stream output opening modes only.

An 1/0 switch can be opened and closed any number of times in the course of a single attachment. All openings are governed by the same attach description.

### Open Description

The open description is an ASCII character string argument to the iox \$open file entry and provides a means of specifying the attributes of the desired file to be processed.

For input operations on one of the supported volume types, a null open description may be specified since all file attributes may be obtained from the file header label records or from<br>default values (See Default Values below), For output (See Default Values below). operations, all attributes of a file must be specified either in the open description or by using their corresponding default values.

For readability, the first specification in For readability, the first specification in the open description may be optionally non-hyphenated, followed by as many or as few hyphenated specifications as are necessary to define the desired operations on the specified file.

Only those open description specifications that are generic to all (or most all) of the supported standard labeled volume types are defined below. For open description specifications that are particular to a given type of labeled volume type, see their definition in the section titled "Per-Format Modules" below.

In general, the open description has the following form:

open spec1 open spec2 ..... open specn

where:

1. open\_spec1 open\_spec2 and open\_specn<br>- are a sequence of file specific attributes and may be chosen from the following:

-block b, -bk b specifies value of specified in the -record control argument. the block length in characters, where the b may be dependent upon the value of r

-comment STR, -com STR

specifies a user comment to be displayed on the user output I/O switch, after the file has been successfully opened. STR could be an informative message providing a visual check point to the user, when processing several files of a multifile volume set. For example, the comments "Begin processing the student master file" or "Begin payroll run", might be typical. If STR contains embedded white space (i.e. spaces or horizontal tabs), then it must be enclosed in quotes.

-display, -ds specifies that the entire open description, after it

has been parsed and any necessary defaults added, will be displayed on the user output I/O switch. -expires date, -exp date specifies the expiration date of the file to be created or generated, where date must be of a form acceptable to the convert\_date\_to\_binary\_ subroutine which is described in the MPM Subroutines. -extend, -ext specifies extension of an existing file. -force, -fc specifies that the expiration date of the file being overwritten is to be ignored.  $-$ format f,  $-$ fmt f specifies<sup>-</sup> the record format, where f is a format code. -last\_file, -lf<br>specifies the file to be processed as the "last" file of the volume set. -mode STR, -md STR specifies the encoding mode used to record the file data, where STR is the string ascii, ebcdic, or binary. -name STR, -nm STR specifies the file identifier of the file where STR is from 1 to 17 characters. -next\_file, -nf<br>specifies the file to be processed as the "next" (or<br>first) file on the volume set. For output operation, if -number and or -name are not specified, the values for their respective fields (if any, for the volume label standard being used), are fabricated as follows: The file sequence number is set to the last file sequence number plus 1. The file identifier is set to a character string representation of the file sequence number (i.e. FILE1, FILE99, etc.). If this fabricated file<br>identifier has an identical character identical character representation as a previous file identifier in the file set, then an iteration suffix is

appended to the new file identifier (i.e. FILE1.1, FILE99.1, etc.).

The -next file argument is ignored if a -number or a -name argument are also specified in the open description. If an open description does not contain either a -name, -number or -next file argument and if a previous close file operation did not specify -beginning of file in the close description, then a -next\_file<sup>-argument</sup> is inserted by default.

-number N, -nb N specifies the file sequence number, the position of the file within the file set, where N is an integer in the range  $1 < N < 9999$ .

-record r, -rec r specifies the record length in characters, where the value of r may be dependent upon the choice of record format. (See "Creating a File" below.)

## Close Operation

The I/O switch must be open. Closing is made through the iox \$close file entry which supports a character string "close description" argument for supplying file specific attributes to the per-format modules (See "Close Description" below). The iox sclose entry is supported in the sense that it will forward the call to the mtape \$close file entry, supplying a null close description.

## Close Description

The close description is an ASCII character string argument to the iox sclose file entry and provides a means of specifying actions to be taken when closing the current file.

For readability, the first specification in the close description may be optionally non-hyphenated, followed by as many or as few hyphenated specifications as are necessary to define<br>the desired operations on the specified file.

Only those close description specifications that are generic to all (or most all) of the supported standard labeled volume types are defined below. For close description specifications that are particular to a given type of labeled volume type, see

their definition in the section titled "Per-Format Modules" below. In general, the close description has the following form: close spec1 close spec2 ..... close\_specn where: 1. close spec1 close spec2 and close specn<br>- are a sequence of attributes pertinent to the closing of the current file and may be chosen from the following: -beginning of file, -bof specifies that the tape volume is to be positioned at the beginning of the current file, upon closing. -comment STR, -com STR specifies a user comment to be displayed on the user output I/O switch, after the file has been successfully closed. STR could be an informative message providing a visual check point to the user, when processing several files of a multifile volume<br>set. For example, the comments "Completed processing For example, the comments "Completed processing the student master file" or "End payroll run", might<br>be typical. If STR contains embedded white space<br>(i.e. spaces or horizontal tabs), then it must be spaces or horizontal tabs), then it must be enclosed in quotes. -display, -ds specifies that the entire close description, after it has been parsed and any necessary defaults added,

-end of file, -eof<br>specifies that the tape volume is to be positioned at the end of the current file upon closing.

will be displayed on the user output I/O switch.

-leave

specifies that the tape volume is to remain at its current position, upon closing.

Note:

The -beginning of file, -end of file and the -leave  $control$  arguments are mutually exclusive. If more that one of these control arguments appear in the close description, then the last one will take

..

precedence. If none of these control control arguments are specified, then the -leave control argument is inserted by default.

## Control Operation

The mtape I/O module supports a variety of control operations. -

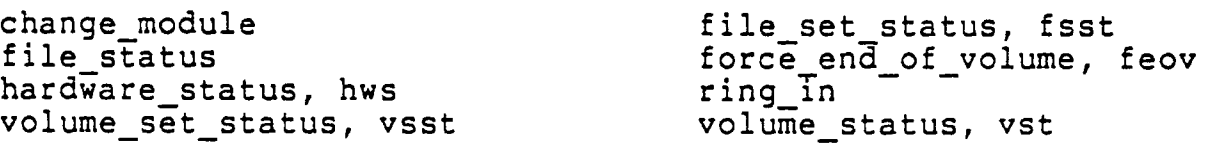

In the descriptions below, info\_ptr is the information pointer specified in an iox scontrol entry point call.

#### change\_module OPERATION

This operation allows a user to switch to a different per-format module to process some piece of a particular tape volume if he so desires. The I/O switch must be closed. A typical use for this control order is to switch from one of the other per-format modules to the "raw" per-format module to perform some raw operations. The change module operation also allows a user to specify his own per-format module that doesn't happen to be named one of the standard names (i.e. multics,<br>ansi, ibm, gcos, cp6, raw, or unlabeled, followed by the string " tape io "). The info ptr points to a char (\*) varying string<br>which indicates what per-format module the user wishes to use<br>(i.e. For the standard per-format modules, this character string (i.e. For the standard per-format modules, this character string would be "multics", "ansi", "ibm", "gcos", "cp6", "unlabeled", or "raw"). A search is then made, using the search path mechanism, "raw"). A search is then made, using the search path mechanism,<br>for this string with "\_tape\_io\_" appended to it for the desired module. If the info ptr is null, then this is an indication that the user wishes to "pop" back to the original per-format module, which is allowed if the user is open for input. In that case the<br>current tape volume is repositioned to a known position by current tape volume is repositioned to a known position by rewinding before control is given back to the original per-format module. If the info ptr was null but the "change\_module" operation has never been called and there is no other module to "pop" back to, then the change\_module control operation is ignored. If the user performs any output type operations while he is executing in the new per-format module, the request to "pop" back to the original per-format module is rejected with an error.

file\_set\_status OPERATION<br>This operation may be used to obtain information about the entire file set as opposed to just the current file. The info\_ptr should point to an extendable area which the mtape\_ I/O module will fill with a structure of the following form:

```
dcl 1 fsst aligned based (info_ptr), 
    2 fsst type fixed bin, 
    2 nfiles fixed bin,
    2 fs status (O refer (fsst.nfiles)), 
      15 Status (0 fercf (153)
      3 error code fixed bin (35),
      3 file Id char (32), 
      3 begin vol index fixed bin, 
      3 end vol index fixed bin,
      3 file sections fixed bin, 
      3 generation fixed bin, 
      3 gen version fixed bin, 
      3 creation char (5), 
      3 expiration char (5), 
      3 file format fixed bin, 
      3 blklen fixed bin, 
      3 reclen fixed bin (21), 
      3 mode fixed bin, 
      3 blkcnt fixed bin (35);
```
#### where:

1. fsst\_type is the same as the label type field defined in the volume status operation defined below.

### 2. nfiles

is the number of files in the file set.

## 3. fs\_status

is an array of structures of file set members, which appears below in sequential order.

#### 4. file state

is the current state of this file and could have one of the following values:

0 = No information available (I/0 switch never opened)  $1 =$  File not open 2 = File open 3 = File open and locked for error

mtape\_

The "locked for error" state referenced above is defined as an error or circumstance that prevents continued processing of this file. For example, parity error while reading, reached information, no next volume available, etc. end of

5. error\_code

is the error code when file status.state = 3 above, otherwise equal to o.

6. file id

is the file name or identifier as recorded in the appropriate file label record. This field will be blank for those formats that have no file identifier field.

- 7. begin\_vol\_index<br>is an index to the first volume set member on which this file resides.
- 8. end vol index is an index to the last volume set member on which this file resides.
- 9. file sections is a count of the number of volumes on which this file resides.
- 10. generation is the generation number of this file for those formats that support several "generations" of files. If this is the first generation, or if the format does not support several generations, then this field will be equal to O.
- 11. gen version

is the generation version number for those formats that supports file generations. If this is the first generation, or if the format does not support several generations, then this field will be equal to O.

12. creation

is the Julian creation date of this file.

13. expiration is the Julian expiration date of this file.

14. file format is the numeric value of the current file format. Although this is per-format module specific, the

MTB 600

mtape\_

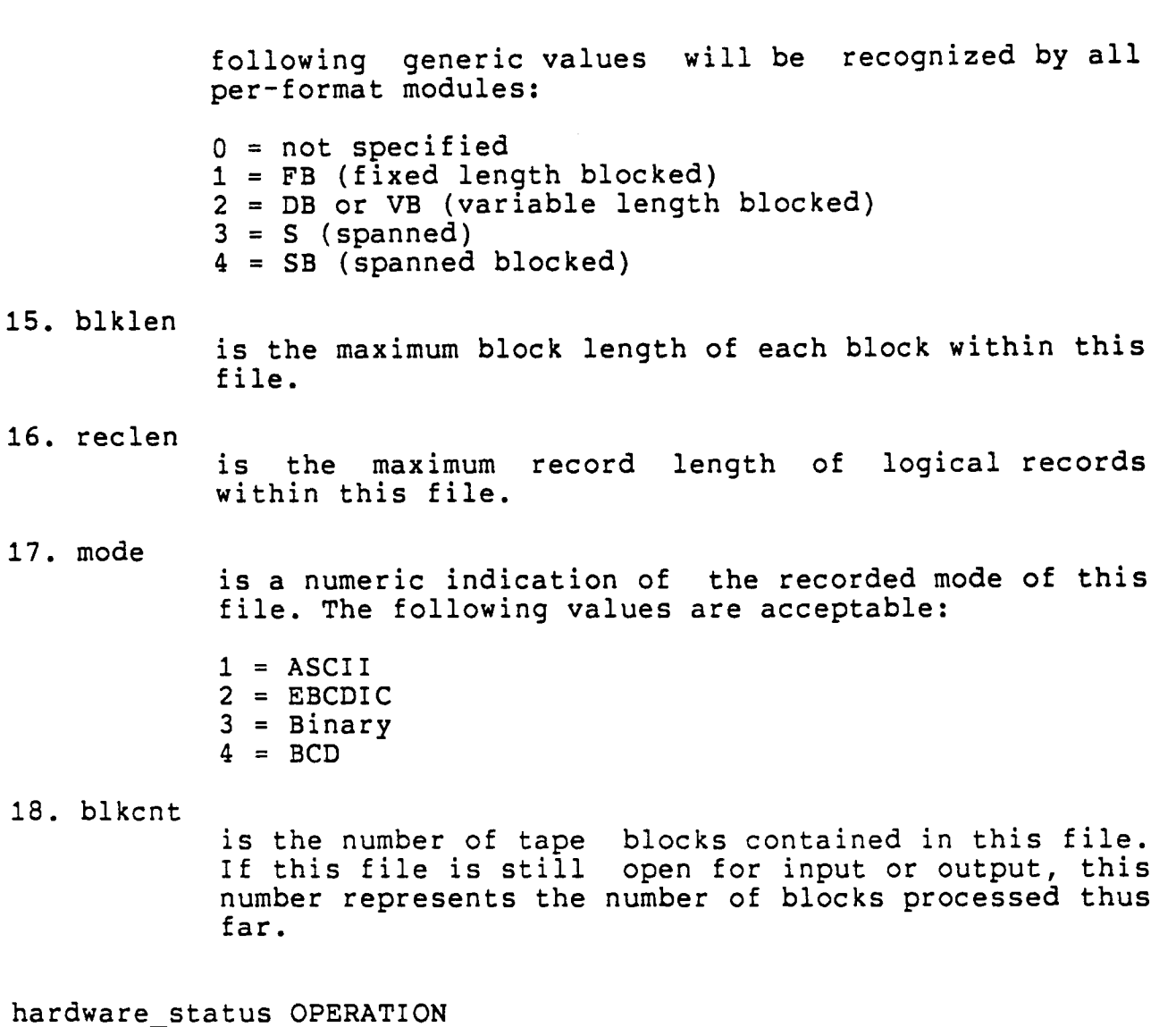

This operation returns a structure that contains the raw IOM status and the english language description of this status, generated by the last tape I/O operation. The I/O switch must be open. The structure to which info\_ptr points, is declared as follows:

dcl 1 hardware status based (info ptr) aligned,<br>2 IOM bits bit (72), 2 description char (256) varying;

where:

1. IOM\_bits

is the raw IOM hardware status.

2. description is the English language description of this hardware status.

## ring in OPERATION

This operation will cause subsequent volume mounts to be requested with write rings installed. The I/O switch must be closed and the info ptr set to null. The effect of this operation is to cause the current volume to be demounted and the write ring indicator to be set in the internal data base maintained by mtape. At the time of the next file opening, the appropriate volume will be requested to be mounted with a write ring installed. If write rings have already been requested to be installed, either by the use of the "-ring" attach description argument, or by a previous invocation of the ring in control operation, then the ring\_in control operation is considered a "no-op" and has no effect.

## volume status OPERATION

This operation returns a structure that contains the status of the current volume. If the I/O switch is open, the current volume is the volume on which the file section currently being processed resides. If the switch has never been opened, the current volume is the first (or only) volume in the volume set. If the switch was opened, but is now closed, the current volume is that on which the last file section processed resides. The structure to which info ptr points, is declared as follows:

dcl 1 volume\_status based (info\_ptr) aligned,<br>2 volume-name char (32), 2 volume<sup>-</sup>id char (32), 2 label\_type fixed bin, 2 volume seq fixed bin, 2 device name char (8), 2 read errors fixed bin (35), 2 write errors fixed bin (35);

## where:

1. volume name is the name of the current volume as specified in the volume sequence list (i.e. attach description).

2. volume id

is the name of the current volume as recorded in the volume label. For unlabeled volumes, this field will be blank.

### 3. label type

is the label type of this volume and could have one of the following values:

 $0 = \text{unlabeled}$  $1 = ANSI$  $2 = 1BM$  $3 = Multics$  $\frac{4}{5}$  = CP6  $5 = GCOS FRC$  $_{\tiny \circledR}$ 6 = GCOS UFAS

- 4. volume\_seq Is the order of this volume within the volume set.
- 5. device name

is the name of the tape device that this volume is mounted on (e.g. "tape 01"). If the volume is currently unmounted, this field will be blank.

6. read errors

is a count of the current number of read errors that have occurred on this tape volume.

7. write errors

is a count of the current number of write errors that have occurred on this tape volume.

#### file status OPERATION

This operation returns a structure that contains the current status of the file specified in the open description. If the I/O switch has never been opened, no information can be returned; this situation is indicated by file status.file state = O. If the switch was opened, but is now closed, the current status of<br>the file is its status just prior to closing. The structure to the file is its status just prior to closing. The structure to which info\_ptr points, is declared as follows:

dcl 1 file\_status based (info\_ptr) aligned,<br>2 file\_state fixed bin,<br>2 error code fixed bin (35), 2 label type fixed bin, 2 file $\bar{1}d$  char (32), 2 file\_seq fixed bin, 2 begin vol index fixed bin,

2 end vol index fixed bin, 2 file sections fixed bin, 2 generation fixed bin, 2 gen version fixed bin, 2 creation char (5), 2 expiration char (5), 2 file format fixed bin, 2 blklen fixed bin, 2 reclen fixed bin (21), 2 mode fixed bin, 2 blkcnt fixed bin (35);

where:

1. file state

is the current state of this file and could have one of the following values:

0 = No information available (I/O switch never opened)  $1 =$  File not open  $2$  = File open 3 = File open and locked for error

The "locked for error" state referenced above is defined as an error or circumstance that prevents continued processing of this file. For example, parity error while reading, reached end of information, no next volume available, etc.

2. error code

is the error code when file status.state = 3 above, otherwise equal to O.

3. label\_type

is the same as the label type field defined in the volume status operation defined above.

4. file id

is the file name or identifier as recorded in the appropriate file label record. This field will be blank for those formats that have no file identifier field.

5. file\_seq

is the order of this file within the file set.

6. begin\_vol\_index<br>is an index to the first volume set member on which this file resides.

 $\hat{\mathcal{A}}$ 

L.

 $\sim$   $\sim$ 

7. end\_vol\_index

 $\blacktriangleright$ 

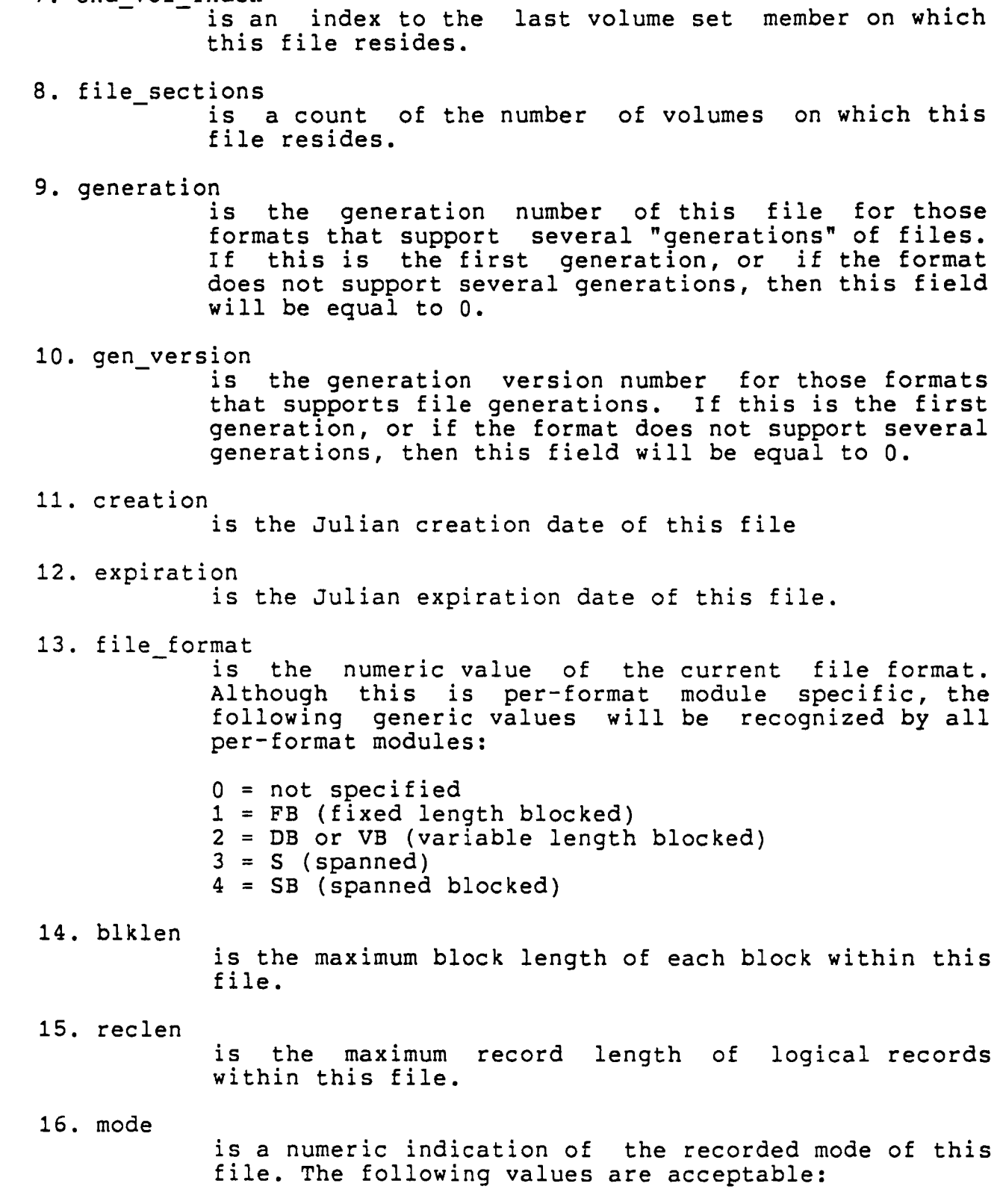

..

 $1 = ASCII$  $2 = EBCDIC$ 3 = Binary  $4 = BCD$ 

17. blkcnt and the set of the set of the set of the set of the set of the set of the set of the set of the set of the set of the set of the set of the set of the set of the set of the set of the set of the set of the set o

is the number of tape blocks contained in this file. If this file is still open for input or output, this number represents the number of blocks processed thus far.

f eov OPERATION

This operation forces the end of a volume and initiates volume switching when writing a file. The switch must be open for output. The operation is equivalent to detection of the end of tape reflective strip. The info\_ptr should be a null pointer.

 $\blacktriangleright$ 

,..

<sup>~</sup>volume set status OPERATION - - This operation may be used to obtain information about the entire volume set as opposed to just the current volume. The info\_ptr should point to an extendable area which the mtape\_ I/O module will fill with a structure of the following form:

```
dcl 1 vsst aligned based (info_ptr), 
         2 vsst_type fixed bin, 
         2 nvols fixed bin, 
         2 vs status (0 refer (vsst.nvols)), 
           3 volume name char (32), 
           3 volume\overline{\phantom{a}}id char (32),
           3 mounted bit (1),
           3 device name char (8), 
            3 read errors fixed bin (35), 
           3 write errors fixed bin (35);
where: 
1. vsst_type 
            is the label type of this volume set and could have 
            one of the following values: 
2. nvols 
3. vs status 
            0 = unlabeled 
            1 = ANSI2 = 1BM3 = Multics 
            4 = CP65= GCOS FRC 
            6 = GCOS UFAS 
            is the number of volumes in the volume set. 
             is an array of structures of volume set members, 
             which appears below in sequential order. 
4. volume name 
             is the name of this volume set member as specified in
             the volume sequence list (i.e. attach description). 
5. volume id 
             is the name of this volume set member as recorded in 
             the volume label. For unlabeled volumes, this field 
             will be blank. 
6. device name
```
..

is the name of the tape device that this volume set member is currently mounted on (e.g. "tape 01"). If the volume is currently unmounted, this field will be blank.

#### 7. read errors

is a count of the current number of read errors that have occurred on this tape volume.

#### 8. write errors

is a count of the current number of write errors that have occurred on this tape volume.

## Detach Operation

The I/O switch must be closed. Detachment is made through<br>the iox \$detach entry which supports a character string "detach<br>description" argument for supplying volume-set specific description" argument for supplying volume-set information for the disposition of the volume-set (See "Detach Description" below). The iox\_sdetach\_iocb entry is supported in bescription below). The lox suecach locb entry is supported in entry, supplying a null detach description.

If the I/O module determines that the membership of the volume set might have changed, the volume set members are listed before the set is demounted; volumes not listed are available for incorporation into other volume sets.

## Detach Description

The detach description is an ASCII character string argument to the iox \$detach entry and provides a means of specifying actions to be taken when detaching the current volume set.

For readability, the first specification in the detach description may be optionally non-hyphenated, followed by as many or as few hyphenated specifications as are necessary to define<br>the desired operations on the specified file.

Only those detach description generic to all {or most all) of the supported standard labeled volume types are defined below. For detach description specifications that are particular to a given type of labeled volume type, see their definition in the section titled "Per-Format Modules" below. Only those detach description specifications that are

In general, the detach description has the following form:

,I

detach spec1 detach spec2 ..... detach specn

where:

1. detach\_spec1 detach\_spec2 and detach\_specn<br>
are a sequence of attributes pertinent to the<br>
detachment of the current volume set and may be chosen from the following: are a sequence of attributes pertinent to the

-comment STR, -com STR

allows the optional specification of a message to be displayed on the operators console at the time the volume set is to be detached. The comment text, STR, may be from 1 to 64 characters in length and must be quoted if it contains embedded white space.

#### -display, -ds

specifies that the entire detach description, after it has been parsed and any necessary defaults added, will be displayed on the user output I/O switch.

-unload

specifies that any members of the volume set currently mounted are to be demounted at the time of detachment.

-rewind

specifies that any members of the volume set currently mounted are to be rewound to load point at the time of detachment. This is the default in the absence of the -unload control argument.

## Modes Operation

The mtape I/O module does not support the modes operation.

## Position Operation

In general, the mtape I/O module supports all positioning modes when the I/O switch is open for input or input output.<br>Some restrictions apply to the individual per-format modules. Some restrictions apply to the individual per-format modules.<br>See the section entitled "Per-Format Modules" for details.

# mtape\_ mtape\_ mtape\_ mtape\_ mtape\_ mtape\_ mtape\_ mtape\_ mtape\_ mtape\_  $\sim$

·•

 $\sim$   $\,$ 

# Read Length Operation

The I/O switch must be open for sequential\_input, or sequential input output.

# Read Record Operation

The I/O switch must be open for sequential input, or sequential input output.

## Write Record Operation

The I/O switch must be open for sequential output, or sequential input output. Unlike previous tape  $I/\overline{O}$  modules, non-mod 4 byte records may be written.

## Get Chars Operation

The I/O switch must be open for stream input, or stream input output.

## Put Chars Operation

The I/O switch must be open for stream output, or stream input output.

## Control Operations from Command Level

All control operations supported by this I/O module can be executed from command level by using the io call command. The general format is:

io call control switchname operation -control\_arg where:

1. switchname is the name of the I/O switch that is attached through the I/O module to an ANSI tape file-set.

- 2. operation is any of the control operations previously is any<br>described.
- 3. control arg Ts an operation control argument.

mtape\_

mtape\_

## Queries

Under certain exceptional circumstances, the I/O module queries the user for information needed for processing to continue or instructions on how to proceed.

Querying is performed by the command query subroutine. The user may intercept one or more types of query by establishing a handler for the command question condition, that is signalled by the command query subroutine. Alternately, the answer command (described in the MPM Commands) can be used to intercept all queries. The use of a predetermined "yes" answer to any query causes those actions to be performed that attempt to complete an I/O operation without human intervention.

In the following list of queries, status\_code refers to command question info.status code. See the MPM Reference Guide for information regarding the command question condition and the command\_question\_info structure.

## status code = error table \$file aborted

·'

This can occur only when the I/O switch is open for output. The I/O module is unable to correctly write file header labels, trailer labels, or tapemarks. This type of error invalidates the structure of the entire file set. Valid file set structure can only be restored by deleting the defective file or file section from the file set.

The user is queried for permission to delete the defective file or file section. If the response is "yes", the I/O module attempts deletion. The attempt may or may not succeed; the user is informed if the attempt fails. If the response is "no", no action is taken. The user will probably be unable to subsequently process the file, or append files to the file set; however, this choice permits retrieval of the defective file with another I/O module. In either case, the I/O switch is closed.

status code = error table \$unexpired volume

This can occur only when the I/O switch is open for output.<br>A volume must be either reinitialized or overwritten; however, the first file or file section on the volume is unexpired.

mtape\_ mtape\_ mtape\_ mtape\_ mtape\_ mtape\_ mtape\_ mtape\_  $\sim$ 

The user is queried for permission to initialize or overwrite the unexpired volume. If the response is "yes", the volume is initialized or overwritten and processing continues. If the response is "no", further processing cannot continue, and the I/O switch is closed.

## status  $code = error$  table suninitialized volume

A volume requires reinitialization or user verification before it can be used to perform any I/O. The I/O module distinguishes among four causes by setting<br>command\_question\_info.query\_code as follows:

- query  $code = 1$ the first block of the tape is unreadable. The tape is either defective, or recorded at an invalid density. This query code can occur only if the I/O stream is opened for output.
- query  $code = 2$ the first block of the tape is not a valid volume label for the volume type specified in the "-label" attach description control argument. This query code can occur only if the I/0 stream is opened for output.
- query\_code = 3 the volume identifier recorded in the volume label is incorrect. The volume identifier does not match the volume name.
- query  $code = 4$ the density at which the volume is recorded is incorrect. The volume density does not match the specified density. This query code can occur only if the I/O stream is opened for output.

If the I/O switch is opened for output, the user will be asked whether he wants to initialize or re-initialize the volume. If the I/O switch is opened for input, the user will be asked whether he wants to continue processing in spite of the discrepancy. If the response is "yes", the volume is reinitialized and processing continues. If the response is "no", further processing cannot continue, and the I/O switch is closed.

status code = error\_table\_ sunexpired file

This can occur only when the I/O switch is open for output. A file that must be extended, modified, generated, or replaced is unexpired.

The user is queried for permission to overwrite the unexpired file. If the response is "yes", processing<br>continues. If the response is "no", further processing continues. If the response is "no", further processing<br>cannot continue, and the I/O switch is closed.

### status code = error table \$no next volume

This can occur when reading a multivolume file, or when writing a file and reaching physical end of tape. The I/O module is unable to determine the name of the next volume in the volume set.

The user is queried for permission to terminate processing.<br>If the response is "yes", no further processing is possible.<br>If the I/O switch is open for output, the I/O switch is closed. If the response is "no", the user is queried for the volume name of the next volume. (See status code =  $0$ below.)

status  $code = 0$ 

This occurs only when the response to the above query is "no". The user is requested to supply the name of the next volume. The response may be a volume name, optionally followed by a mount message. Even if the volume name begins with a hyphen, it must not be preceded by the -volume with a hyphen, it must not be preceded by the -volume control argument. If a mount message is to be specified, the response takes the following form:

volume name -comment STR

where STR is the mount message and need not be a contiguous string. See "Volume Specification" above. This is the only query that does not require a ~yes" or "no" response. If a query that does not require a syes of no response. If a<br>preset "yes" is supplied to all queries, this particular query never occurs.

mtape\_ mtape\_ mtape\_ mtape\_ mtape\_ mtape\_ mtape\_ mtape\_ mtape\_  $\sim$  mtape\_ mtape\_ mtape\_  $\sim$ 

## Default Values

As an ease of use feature, all control arguments and their<br>associated values that a user may specify in the attach, open, associated values intervalues in the attach, close and detach descriptions, is supplied with a reasonable default value by mtape\_ and or the per-format module currently in execution. There are two classes of defaults contained within There are two classes of defaults contained within mtape and its associated per-format modules:

Global defaults

default values that pertain to all formated tape types.

Per-Format defaults default values that differ {or may differ} for each per-format module.

All default values are created at first reference in the users default value segment (normally located at [home dir]>[user name].value). The global default values are created by mtape\_<br>proper and the per-format defaults are created by each per-format module, during its initialization sequence. After their initial creation, the default values can be changed and manipulated by the user, using the value set command.

Each default value has a three component name, with the global defaults being in the form of "mtape .global.<value\_name>"<br>and the per-format defaults being in the form the per-format defaults being in the form "mtape .<vol type>.<value name>". The values themselves are stored as an ASCII character string. Numeric values are converted when used by mtape , and bit string switches are stored as "true" or "false". Listed below are the global defaults, with the default name, its initial value and other possible values. The per-format defaults will be listed in the documentation of each per-format module.

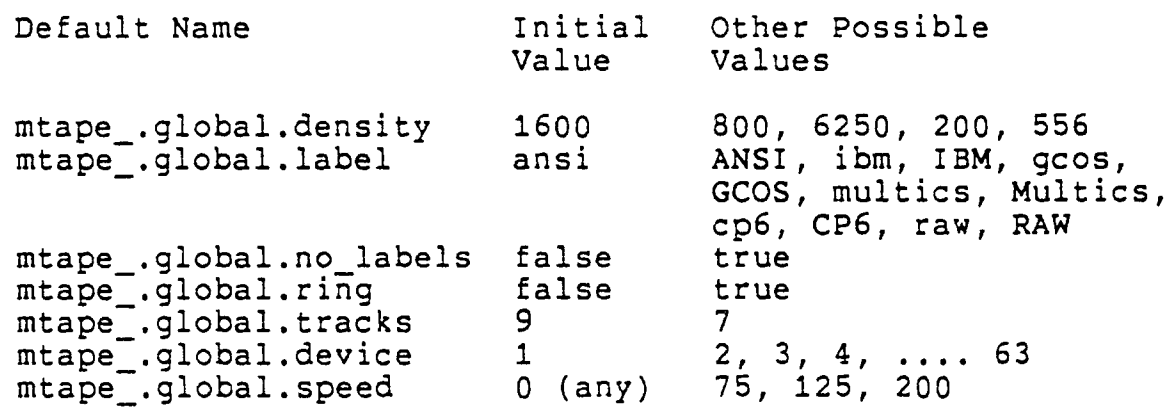

mtape\_ mtape\_ mtape\_ mtape\_ mtape\_ mtape\_ mtape\_ mtape\_  $\overline{m}$ 

## Per-Format Modules

In order to process a variety of different tape volume formats, the mtape\_ I/O module employs standard subroutine interfaces to what are known as Per-Format modules. The generic name of each of these Per-Format modules or subroutines is <vol type> tape io, where <vol type> represents the identified name of the volume format which is to be processed. Seven Per-Format modules are currently planned in support of mtape\_. They are:

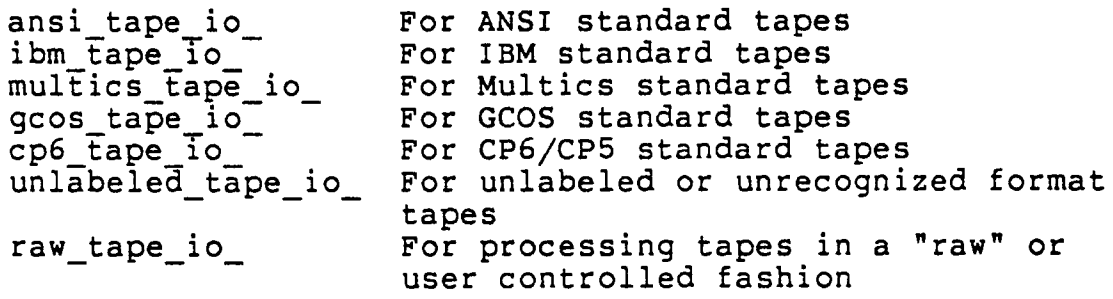

The Per-Format modules are externally callable and are found in the storage system via the search path mechanism. For tape input, RCP returns the volume type of the tape volume just mounted, as one of the <vol types> mentioned above (except for the raw per-format module which must always be explicitly requested with the "-label raw" attach description argument). For tape output, the volume type is determined from either the attach description "-label" specification or by the appropriate default value of same. After the volume type has been determined by this procedure, mtape\_ searches for the appropriate module in the search paths.

From the above discussion, it should be easy to see that a user could substitute his own versions of these standard modules by first writing his own subroutines and then changing the search paths so that his version would be found before the standard system version.

#### Per-Format Module Selection

Selection of the appropriate Per-Format module to process the desired volume set is performed at attach time. Information returned by RCP after a successful volume mount, as well as the presence of the "-label" and "-no labels" attach description arguments or their current default values, are all used in the<br>Per-Format module selection process. However, there is no Per-Format module selection process. However, there is knowledge available at attach time that specifies whether the user will open for tape input or output. Even the presence of

the "-ring" attach description argument is no guarantee that the user will open for output operations. The Per-Format module then, may have to take some action upon opening to fulfill requirements of special situations. The table below, and the annotated comments that follow it, illustrate the relationship between the Per-Format module selection process and any special action that must be taken at open time, by the selected Per-Format module.

mtape\_ mtape\_ mtape\_ mtape\_ mtape\_ mtape\_ mtape\_ mtape\_  $\sim$  mtape\_ mtape\_ mtape\_  $\sim$ 

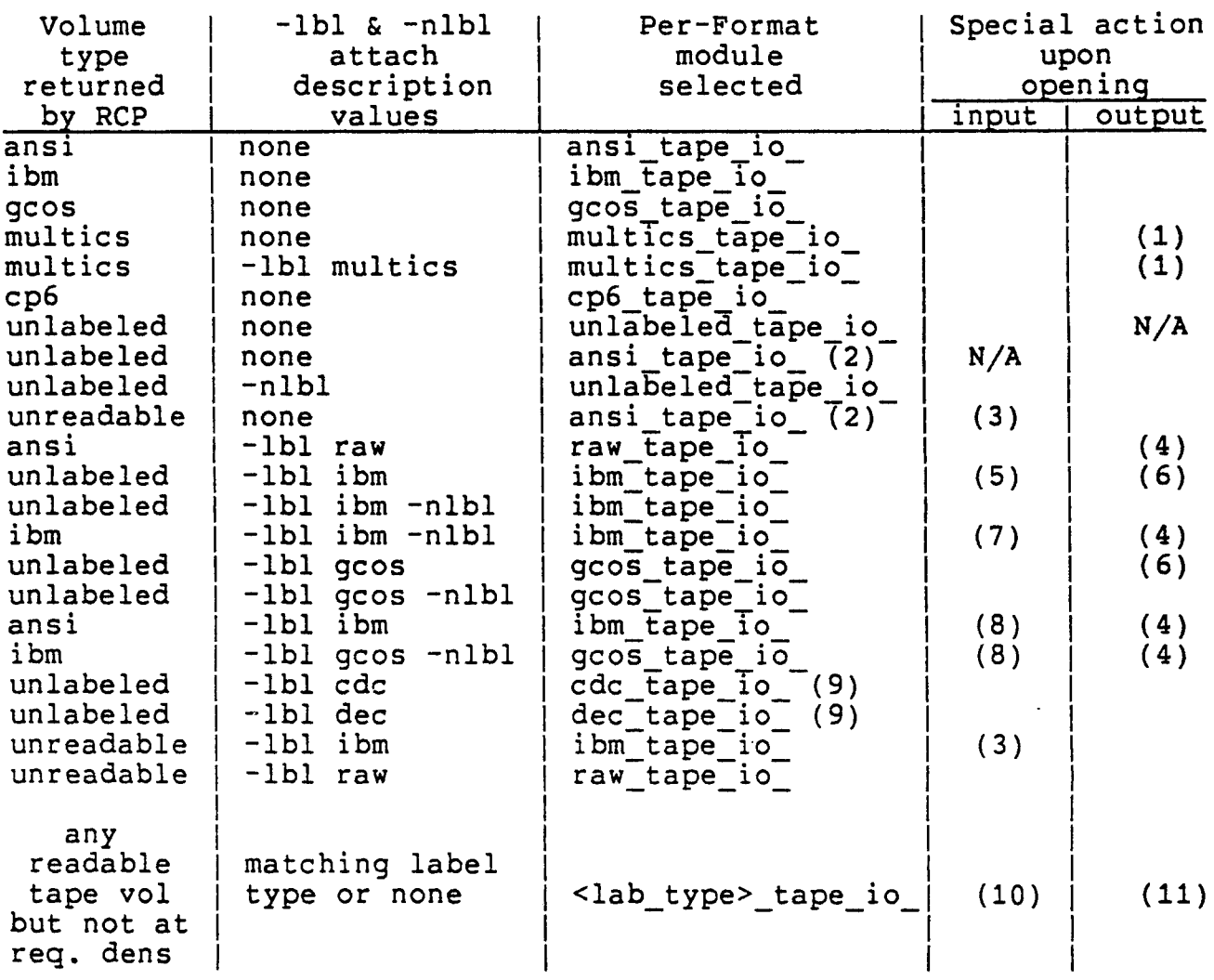

- (1) The volume label is re-written each time it is opened for output.
- {2) This is really the value of the global default, mtape<sub>r.global.label and not necessarily ansi. This default</sub> value is set (created at first reference) by mtape\_ but may be changed by the user at any time. Note that in the case of an unlabeled tape being detected by RCP and no "-label" (-lbl) or "-no labels" (-nlbl) specification, the unlabeled Per-Format module is selected for input operations while the default Per-Format module is selected for output operations. This would seem to break the rule that no knowledge of opening mode is known at the time the Per-Format module is selected. In actuality, the unlabeled Per-Format module is selected at attach time. However, when the open operation is executed and the opening mode is known, a special feature<br>of the unlabeled Per-Format module is invoked when it is of the unlabeled Per-Format module is invoked when it is

determined to be an output mode. This special feature determines what the current default Per-Format module is and does the equivalent of a "change module" operation to call the current default Per-Format module into execution.

- $(3)$ Although a "-label" (-1bl) specification was given, the Per-Format module will abort, during its volume will abort.. during its volume initialization sequence. Only the "RAW" {or a user defined) Per-Format module is allowed to process a tape volume for input, whose label is deemed unreadable.
- $(4)$ The user is queried before allowing the destruction, or potential destruction of any labeled volume set.
- $(5)$ The volume is processed as unlabeled.
- $(6)$ Volume is initialized with standard labels.
- $(7)$ Since RCP determined that this is a standard labeled volume, the "-no\_labels" {-nlbl) specification is ignored.
- $(8)$ This is considered an error because the attach description label specification and the actual volume label determined by RCP, do not agree as to their type, causing an inconsistency to exist. The opening is aborted.
- (9) These are examples of the use of user defined Per-Format modules. Note that the value used in the "-label" (-lbl) attach description specification, has the string " tape\_io\_" appended to it to complete the Per-Format module name that is searched for.
- (10) Input operations will proceed at the density returned by RCP, and any density specification requested by the user is ignored.
- (11) In general, the tape volume (including the volume label(s)) will be re-written at the user requested density. If it is determined that the tape unit on which the tape volume is currently mounted does not have the capability of writing at the user requested density, then the user is queried if he wants to write at the RCP determined density, or have the tape volume re-mounted on a different tape unit and initiate output operations at the user requested density.

## Per-Format Module Interface

In order to provide adequate processing capabilities for each of the Per-Format modules, seven {7) standard entry points have been defined. They are:

<vol\_type>\_tape\_io\_svolume\_open <vol\_type>\_tape\_io\_svolume\_close <voi\_type>\_tape\_io\_\$file\_open<br><vol\_type>\_tape\_io\_\$file\_close <vol type> tape io sread <vol type> tape io swrite <vol\_type>\_tape\_io\_sorder

Below is a discussion of each of these entries and the general function of each:

## <vol\_type>\_tape\_io\_svolume\_open entry

The task of this entry is to process the volume label (or labels) and do any house keeping functions that may be required<br>by the individual per-process modules (e.g. Fill in pertinent<br>information in the "volume info structure" either from the volume label on input or from the attach description on output. On input, compare the recorded volume name to the volume sequence list and check for discrepancies, read and save any user volume labels for later requests by the user to "see" these label<br>records. On output, write the standard volume label sequence, On output, write the standard volume label sequence, etc.).

#### Usage

dcl <vol\_type>\_tape\_io\_\$volume\_open entry<br>(ptr, fixed bin (35)); call <vol type> tape io svolume open (vol info\_ptr, code);

where:

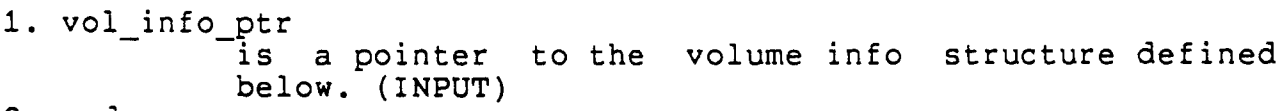

2. code

is a standard I/O system status code. (OUTPUT}

## volume info structure

The volume info structure is the "root" of a tree structured linked list of volume set and file set information structures. It is allocated and initialized during attachment, with values<br>for initialization coming from either the attach description, defaults or from RCP. It is updated with volume set and file set information as new volume set members are added to the volume sequence list and new files are created or recognized. The volume info structure is deallocated (freed) at detach time.

dcl 1 volume info aligned based (vol info ptr), 2 version fixed bin, where: 2 label\_type fixed bin, 2 first\_file\_ptr ptr,<br>2 last\_file\_ptr ptr, 2 last\_file\_ptr ptr,<br>2 vs\_head ptr,<br>2 vs\_tail ptr, 2 vs current ptr, 2 density fixed bin, 2 tracks fixed bin, 2 speed fixed bin, 2 mode fixed bin, 2 ring bit (1}, 2 attach\_desc\_ptr ptr; 1. version is the version number of this structure, currently 1. 2. label\_type <sup>:</sup><br>is the label type of this volume set and could have one of the following values: 0 = unlabeled  $1 = ANSI$  $2 = 1BM$ 3 = Multics  $4 = CP6$ 5 = GCOS FRC  $6 = GCOS UFAS$ 3. first\_file\_ptr<br>is a pointer to the first file info structure. 4. last\_file\_ptr 5. vs head 6. VS tail is a pointer to the last file info structure. is a pointer to the first volume set member, defined below in the volume set structure. is a pointer to the last volume\_set member, defined below in the volume set structure. 7. vs current is a pointer to the current volume set member defined below in the volume set structure.

mtape\_

•

mtape\_

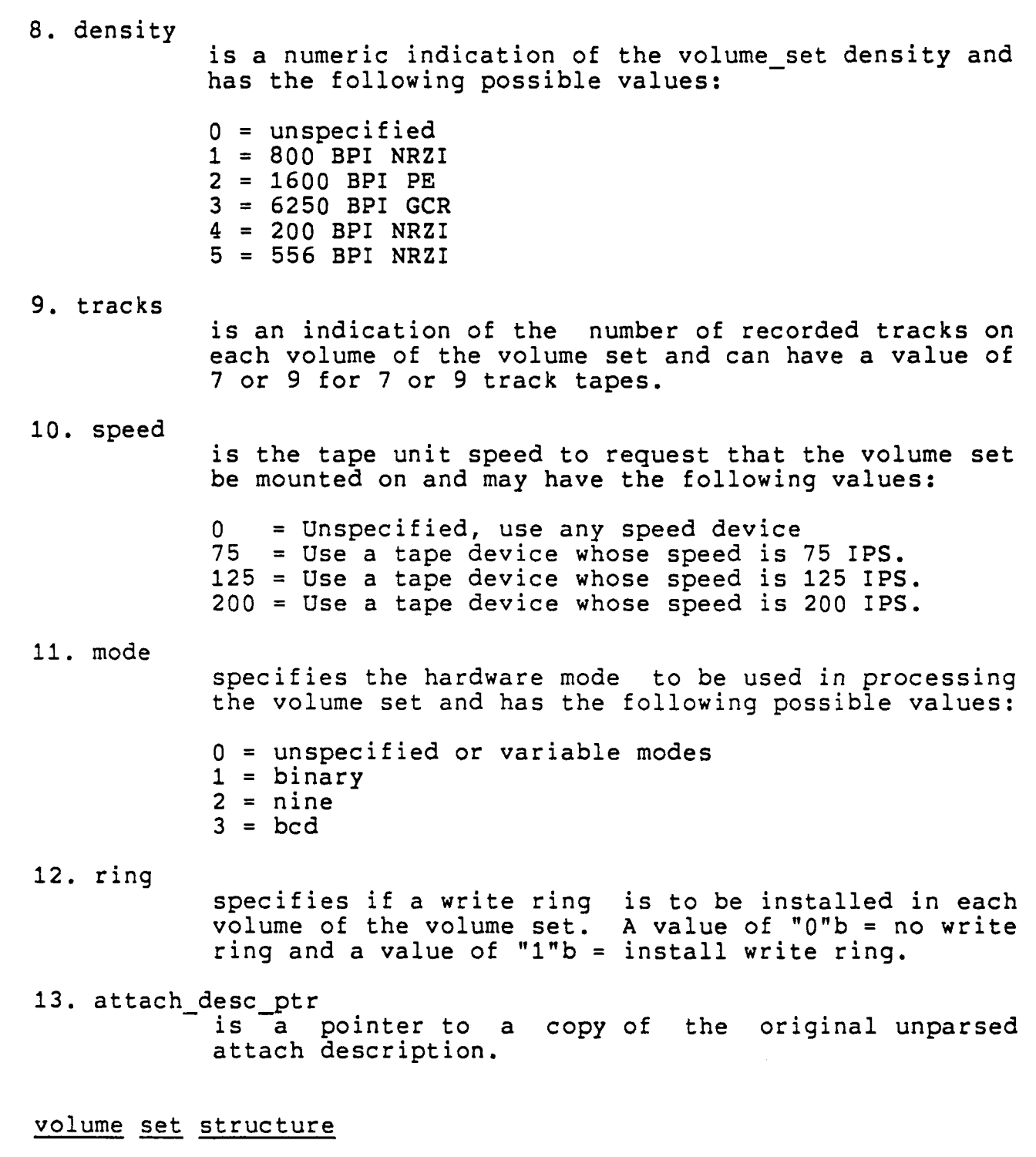

Each volume of a volume sequence list has a volume set structure associated with it. As each volume specification in the attach description is parsed, a volume set structure is allocated and initialized for it. For a multi-volume volume set,

these volume\_set structures are chained together in a linked list and comprise the volume sequence list. Information in this structure is updated as each volume is mounted. If the volume set membership is increased as the result of a user query (See "Queries" above), then a new volume set structure is allocated and initialized for each new volume added by the user. Each volume set structure is deallocated (freed) at detach time.

```
dcl 1 volume set aligned based (vs_ptr), 2 version fixed bin, 
       2 mounted bit (1), 
       2 ever mounted bit (1), 
       2 pad fixed bin, 
       2 device_name char (8),<br>2 prev vs ptr ptr,
       2 next_vs_ptr ptr,
       2 volume name char (32), 2 volume-id char (32), 
       2 volume<sup>-</sup>comment char (64),<br>2 first vl ptr ptr,
       2 last_vl_ptr ptr,<br>2 first_uvl_ptr ptr,<br>2 last_uvl_ptr ptr,<br>2 read-errors fixed bin (35),
       2 write errors fixed bin (35);
```
where:

1. version

is the version number of this structure, currently 1.

2. mounted

is an indication as to this volumes current mounted state. "O"b => not mounted, "l"b => mounted.

3. ever\_mounted<br>is an

indication as to whether this volume has ever been mounted.  $"0"$ b => never mounted, "1"b => currently or was mounted.

4. device name

is the name of the tape device that this volume is mounted on. (e.g. "tape\_01"). If the volume has never been mounted, this field will be padded with blanks. If the volume has been mounted, but is currently unmounted (indicated by the state switches, mounted =  $"0"b$ , ever mounted =  $"1"b$ ), this field will contain the device name of device last mounted on.

5. prev\_vs\_ptr

•

is a pointer to the previous volume set members volume set structure.

6. next\_vs\_ptr<br>is a pointer to the next volume set members volume set structure.

7. volume\_name<br>is

the volume name description for each volume set member. specified in the attach

a. volume id

is name of this volume set member as recorded in the volume label. For unlabeled volumes or volumes that have yet to be mounted, this field will be padded with blanks.

9. volume comment

is the attach time comment to be displayed on the operators console when the current volume is mounted, and may be blank.

10. first vl ptr first\_vl\_ptr<br>is a pointer to the first volume label record structure, defined below by the label record structure.

11. last\_vl\_ptr is a pointer to the last volume label structure, defined below by the label record structure.

12. first uvl ptr is a pointer to the first user volume label record, if any and may be null.

13. last\_uvl\_ptr<br>is a pointer to the last user volume label record, if any and may be null.

14. read errors is a count of the current number of read errors that have occurred on this tape volume.

15. write errors is a count of the current number of write errors that have occurred on this tape volume.

mtape\_ mtape\_ mtape\_ mtape\_ mtape\_ mtape\_ mtape\_ mtape\_ mtape\_ mtape\_ mtape\_ mtape

## label record structure

All supported labeled volume types have associated with them volume label records and most have file label records as well. volume label records and most have life label records as well.<br>Each label record, as it is recognized as such, has a label record structure allocated for it as a member of a linked list of from 1 to N label record structures for each volume and or file. Storage for each label record structure (as well as for the contents of the label record), is allocated as each volume is mounted or each file is recognized respectively. Each label record structure is deallocated at detach time.

```
dcl 1 label record aligned based (lr_ptr), 
    2 version fixed bin, 
    2 mode fixed bin, 
    2 prev_lab_ptr ptr, 
    2 next lab ptr ptr, 
    2 conversion fixed bin, 
    2 lab length fixed bin, 
    2 lab:ptr ptr:
```
#### where:

1. version

is the version number of this structure, currently 1.

2. mode

is the hardware mode this label record is recorded in. Numerical values are assigned to mode as follows:

- $1 = binary$  $2 =$ nine  $3 = \text{bcd}$
- 3. prev\_lab\_ptr<br>is a pointer to the previous label record structure, if any.
- 4. next lab ptr is a pointer to the next label record structure if  $\sqrt{ }$  any.
- 5. conversion

is a numeric indication of any character set conversion which must be done on the data being read from the tape or the data being written on the tape. The following values are acceptable:

O = no conversion  $1 = ASCII \leftarrow-> EBCDIC$ 

2 = ASCII <--> BCD

6. lab length is the length of the actual label record data in 9 bit bytes.

7. lab\_ptr

is a pointer to the actual data in the label record which is volume format type specific.

<vol\_type>\_tape\_io\_svolume\_close entry

The task of this entry is to close out processing of the current volume. This may mean writing the end of volume sequence on output, performing volume switching, etc.

#### Usage

dcl <vol\_type>\_tape\_io\_\$volume\_close entry<br>(ptr, fixed bin (35)); call <vol type> tape io svolume close (vol info ptr, code);

#### where:

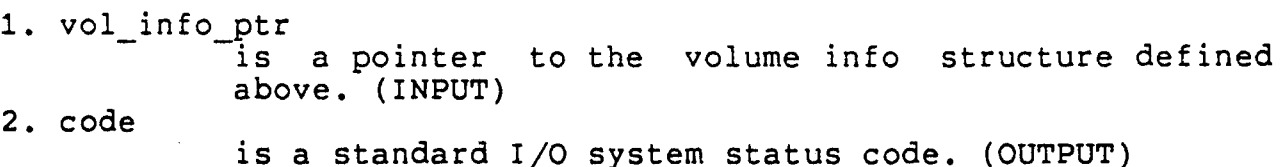

<vol\_type>\_tape\_io\_\$file\_open entry

The task of this entry is to process the file label (or labels) and do any house keeping functions that may be required by the individual per-process modules (e.g. Fill in pertinent information in the "file info structure" either from the file label on input or from the open description on output. On input, read and save any user file labels for later requests by the user to "see" these label records. On output, write the standard file label sequence, etc.).

#### Usage

dcl <vol type> tape io sfile open entry (ptr, fixed bin (35)); call <vol type> tape io \$file open (file info ptr, code); mtape\_ mtape\_ mtape\_ mtape\_ mtape\_ mtape\_ mtape\_ mtape\_ mtape\_  $\sim$ 

where:

1. file\_info\_ptr<br>is a pointer to the file info structure defined below. (INPUT)

2. code<br>is a standard I/O system status code. (OUTPUT)

# file info structure

As each file is created on output or recognized on input, a file info structure is allocated for<br>structure is chained together in a chained together in a information about this file is readily available for future<br>reference. All file info structures are deallocated (freed) at detach time. it. Each file info linked list reference. All file info structures are deallocated (freed) at

```
dcl 1 file info aligned based (file info ptr),
    2 version fixed bin, 
    2 label type fixed bin, 
    2 vol info ptr ptr,
    2 prev_file_ptr ptr,
    2 next file ptr ptr,
    2 position,
      3 begin_vol_ptr ptr, 
      3 end_vol_ptr ptr, 
      3 cur vol ptr ptr, 
      3 phy-file fixed bin (35), 
      3 phy-block fixed bin (35), 
      3 log:file fixed bin (35), 
      3 log_record fixed bin (35), 
      3 log record ptr ptr, 
    2 file format fixed bin, 
    2 fileidchar (32),
    2 seq number fixed bin, 
    2 block size fixed bin (35), 
    2 recor\overline{d} size fixed bin (35),
    2 char size fixed bin, 
    2 conversion fixed bin, 
    2 open mode fixed bin, 
    2 first file_lab_ptr ptr,
    2 last_file_lab_ptr ptr,
     2 first_uf_lab_ptr ptr,
     2 last_uf_lab_ptr ptr,
    2 first file trail ptr ptr, 
    2 last file trail_ptr ptr,
    2 first uf trail ptr ptr,
    2 last uf trail ptr ptr,
    2 open_desc_ptr ptr;
```
mtape\_ mtape\_ mtape\_ mtape\_ mtape\_ mtape\_ mtape\_  $\sim$  mtape\_ mtape\_ mtape\_  $\sim$ 

 $\alpha_{\rm{max}}=2$ 

 $\hat{\mathbf{C}}$ 

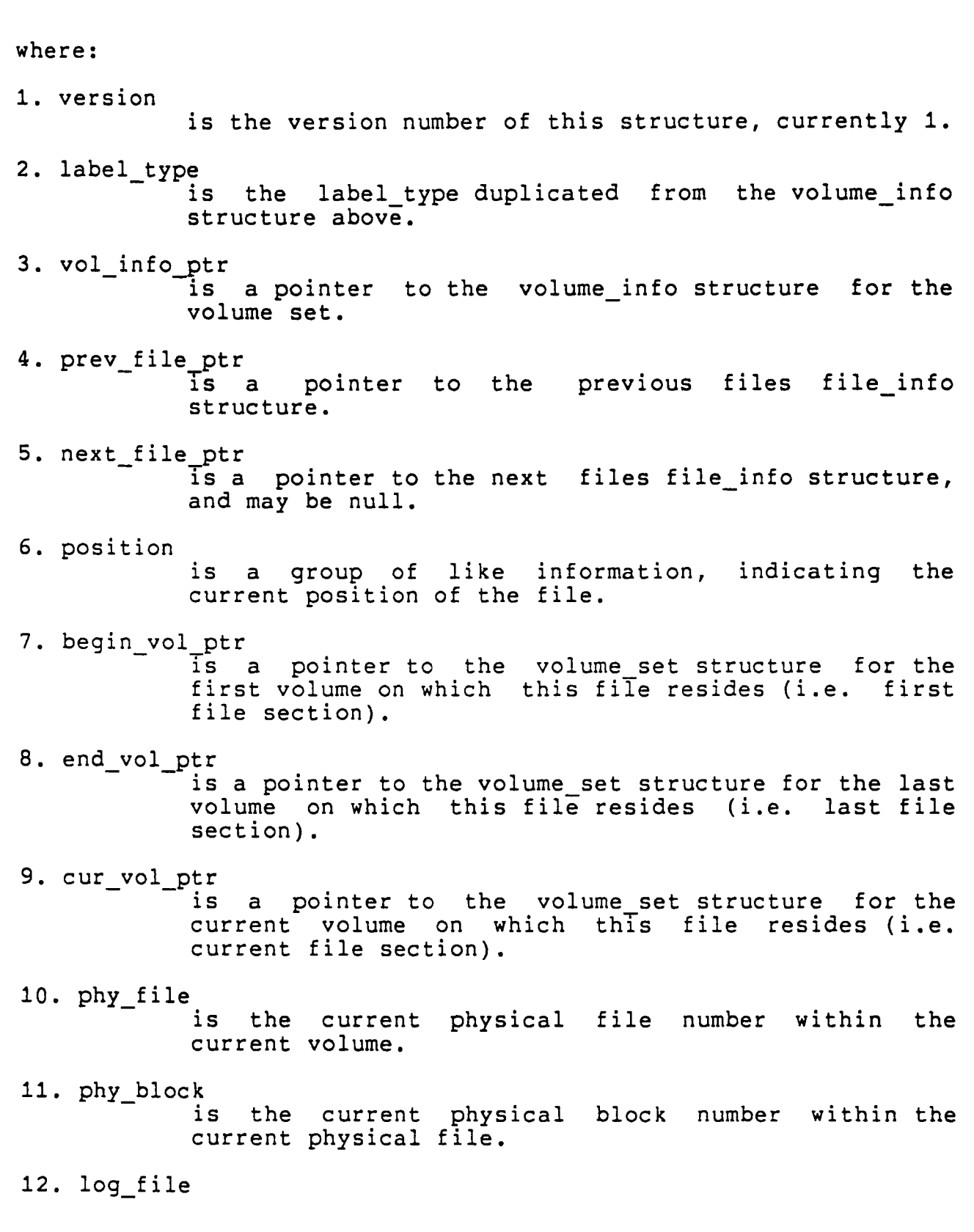

is the number of the current logical file within the file set. 13. log record is the number of the current logical record within the current block. 14. log record ptr is a pointer to the current or last logical record within the current block. 15. file\_format<br>is the numeric value of the current file format. Although this is per-format module specific, the following generic values will be recognized by all per-format modules:  $0 = not specified$ <br> $1 = FB$  (fixed block) 2 = DB or VB (variable blocked)  $3 = S$  (spanned)  $4 = SB$  (spanned blocked) 16. file id is the file identifier of the current file. 17. seq number is the sequence number of the current file. 18. block size is the maximum block size of all blocks in the current file. 19. record\_size<br>is the maximum record size of all records in the current file. 20. char size is a numeric indicator of the number of bits in the characters of the datum of the current file. Values can be 1, for one bit, 6, for six bit characters, 9 for nine bit characters etc. 21. conversion a numeric indication of any character set conversion which must be done on the data being read from the tape or the data being written on the tape.<br>The following values are acceptable:  $0 = no$  conversion

mtape\_

 $1 = ASCII \leftarrow > EBCDIC$  $2 = ASCII \leq -5 BCD$ 22. open mode is the numeric value of the iox\_ mode (defined by the include file iox modes.incl.pl1 $\overline{)}$ , for which this file is opened. 23. first\_file\_lab\_ptr<br>- is a pointer to the first file label record structure defined above. 24. last\_file\_lab\_ptr<br>is a pointer to the last file label record structure. 25. first\_uf\_lab\_ptr<br>is a pointer to the first user file label record structure, if any. 26. last\_uf\_lab\_ptr<br>- is a pointer to the last user file label record structure, if any. 27. first\_file\_trail\_ptr<br>is a pointer to the first file trailer label record, defined by the label record structure above. 28. last\_file\_trail\_ptr<br>is a pointer to the last file trailer label record, defined by the label record structure above. 29. first\_uf\_trail\_ptr is a pointer to the first user file trailer label record structure, if any. 30. last uf trail ptr<br>is a pointer to the last user file trailer label record structure, if any. <vol\_type>\_tape\_io\_\$file\_close entry The task of this entry is to close out processing of the current file. This would mean writing the end of file trailer sequence on output, etc.

#### Usage

dcl <vol type> tape io \$file close entry

mtape\_ mtape\_ mtape\_ mtape\_ mtape\_ mtape\_ mtape\_ mtape\_ mtape\_ mtape\_ mtape\_ mtap

(ptr, fixed bin (35)); call <vol type> tape io \$file close (file info ptr, code);

where:

1. file info ptr is a pointer to the file info structure defined above. (INPUT) 2. code is a standard I/O system status code. {OUTPUT)

<vol\_type>\_tape\_io\_\$read entry

The task of this entry is to read logical records from a physical block and return the information to the user. This may include character set translation {i.e. EBCDIC to ASCII, BCD to ASCII), or format translation (i.e. expand compressed deck card images for gcos tapes, etc.)

#### Usage

dcl <vol type> tape io \$read entry (ptr, ptr, fixed  $\overline{b}$ in (21), fixed bin (35)); call <vol\_type>\_tape\_io\_sread (file\_info\_ptr, rcd\_ptr, rcd\_len, code);

where:

1. file\_info\_ptr<br>is a pointer to the file info structure defined above. (INPUT) 2. rcd\_ptr is a pointer to the logical record. (OUTPUT) is the logical record length. (OUTPUT) 3. red len 4. code is a standard I/O system status code. (OUTPUT)

Note:

The read entry point is data demand driven. When the current tape block is exhausted, a common mtape\_ subroutine entry point is called to obtain the next block. This common subroutine is defined below:

## Usage

dcl mtape\_sread\_block entry

mt ape\_

..

(ptr, ptr, fixed bin (21), fixed bin (35)): call mtape \$read block (file\_Info\_ptr, block\_ptr, block length, code):

where:

1. file\_info\_ptr<br>is a pointer to the file info structure defined above. (INPUT)

2. block\_ptr is a pointer to a buffer containing the requested block. (OUTPUT)

3. block length is the length of the block in 9 bit bytes. (OUTPUT)

4. code is a standard I/O system status code. (OUTPUT)

<vol\_type>\_tape\_io\_swrite entry

The task of this entry is to write logical records to a physical block. This may include character set translation (i.e. ASCII to EBCDIC, ASCII to BCD), or format translation (i.e. compress source card images for gcos compressed deck formated tapes, etc).

## Usage

```
dcl <vol_type>_tape_io_$write ent:y 
     (ptr, ptr, fixed \overline{b}in (21), fixed bin (35));
call <vol type>_tape_io_$write
     (file_info_ptr, rcd_ptr, rcd_len, code);
```
## where:

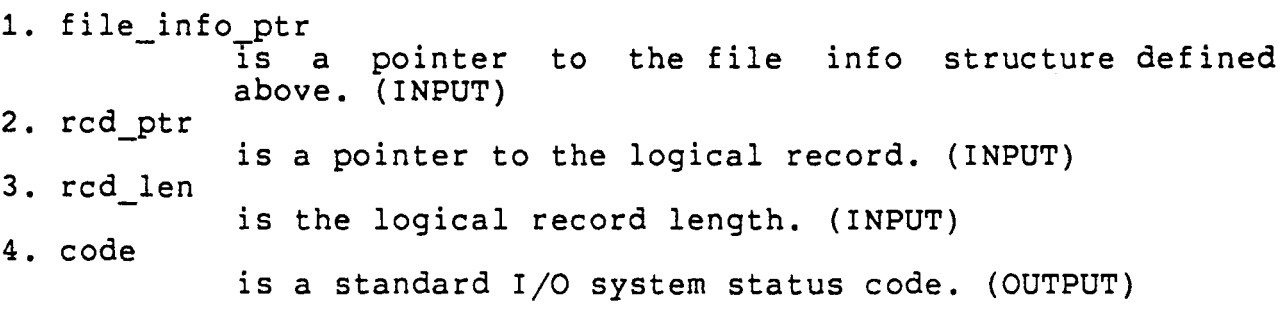

Note:

The write entry point is data-demand driven. When the current tape block is full, a common mtape subroutine entry point is called to write out the block to tape. This common subroutine is defined below:

### Usage

dcl mtape swrite block entry<br>(ptr, ptr, fixed bin (21), fixed bin (35)); call mtape\_swrite\_block (file\_Tnfo\_ptr, block\_ptr, block\_length, code);

#### where:

- 1. file\_info\_))tr is a pointer to the file info structure defined above. {INPUT}
- 2. block ptr is a pointer to a buffer containing the requested block. (INPUT)
- 3. block length is the length of the block in 9 bit bytes. (INPUT)
- 4. code is a standard I/O system status code. (OUTPUT)

<vol\_type>\_tape\_io\_sorder entry

The task of this entry is to process any control orders that are format specific and outside the realm of mtape\_.

#### Usage

dcl <vol type> tape io \$order entry (ptr, char  $(\star)$ , ptr, fixed bin (35)); call <vol\_type>\_tape\_io\_sorder (file info ptr, order name, info ptr, code);

#### where:

1. file info ptr above. (INPUT) 2. order name is the name of the control order. Any control order not recognized by mtape\_, will be passed on to the is a pointer to the file info structure defined

mtape\_

 $\overline{a}$  .  $\overline{a}$  .  $\overline{a}$  .

per-format module. (INPUT)

3. info ptr

is the information pointer present in the iox scontrol call. The value of info ptr may be  $null$ . (INPUT)

4. code

is a standard I/O system status code. (OUTPUT)